# Scheduling Background: Specifications

Stephen Fitzpatrick (fitzpatrick@kestrel.edu) Kestrel Institute, 3260 Hillview Avenue, Palo Alto, CA 94304 http://www.kestrel.edu/home/projects/ants/

This document is one of a set that attempt to bring together background information on scheduling. In writing these documents, we have not attempted to be comprehensive, but rather have concentrated on information useful for Kestrel's ANTs project. The contents of the set of documents are:

- 1. Glossary Informal definitions of terms generic to scheduling.
- 2. Specifications Formal definitions of sort and operations for scheduling.
- 3. Algorithms Informal descriptions of classes of algorithms used in scheduling.

If you do not have any of the other documents in the set, you should be able to find them at our web site: http://www.kestrel.edu/home/projects/ants/scheduling/

Caveat: this is a work in progress.

# 2 The Specifications

The specifications below define sorts and operators ("op") for scheduling. Most of the terms in the glossary have formal definitions below. The syntax is fairly standard for operator signatures and axiomatic definitions. A "def" term defines an operation in a functional style (i.e., constructively).

2.1 SORTS AND OPERATORS

- 2.1.1 SORT TIME =  $REAL$
- 2.1.2 SORT DURATION =  $R_EAL$
- 2.1.3 SORT WEIGHT =  $R$ EAL

2.1.4 SORT TASK-TYPE

% not defined here – problem specific

2.1.5 SORT TASK

**op release-date: Task** → **Time op due-date: Task** → **Time op weight: Task** → **Weight** 

#### **op type: Task** → **Task-Type**

#### *axiom uniqueness*

```
 ∀(t:Task, u:Task)
```

```
 t=u ⇔ release-date(t)=release-date(u) ∧ due-date(t)=due-date(u) ∧
       weight(t)=weight(u) \land type(t)=type(u)
```

```
2.1.6 SORT RESOURCE-TYPE
```

```
% not defined here – problem specific
```
SORT RESOURCE

```
op type: Resource → Resource-Type 
op compatible-task-types: Resource → set(Task-Type) 
op processing-times: Resource → (Task-Type → Duration) 
op setup-times: Resource → (Task-Type, Task-Types → Duration)
```
#### *axiom uniqueness*

∀(r:Resource, s:Resource)

 $r=s \Leftrightarrow type(r)=type(s) \land compatible\text{-}task\text{-}types(r)=compatible\text{-}task\text{-}types(s) \land \text{-}vars\text{-}loss(s)$ processing-times(r)=processing-times(s)  $\land$  $setup-times(r)=setup-times(s)$ 

## **op compatible-task?: Resource, Task** → **Boolean**

def compatible-task?(r,t) = Task.type(t) ∈ compatible-task-types(r)

# **op processing-time: Resource, Task|compatible-task?** → **Duration**

def processing-time $(r,t)$  = processing-times $(r)(Task.type(t))$ 

#### **op two-compatible-tasks?: Resource, Task, Task** → **Boolean**  def two-compatible-tasks?(r,t,u) = compatible-task?(r,t)  $\land$  compatible-task?(r,u)

**op setup-time: Resource, Task, Task|two-compatible-tasks?** → **Duration**  def setup-time $(r,t,u)$  = setup-times $(r)(Task.type(t),Task.type(u))$ 

## 2.1.7 SORT HARD-CONSTRAINT

% An arbitrary boolean-valued function

### **op global-constraint: (Schedule, set(Resource), set(Task)** → **Boolean)**  → **Hard-Constraint**

% This op lifts a single-reservation constraint to a schedule constraint **op pointwise-constraint: (Reservation** → **Boolean)** → **Hard-Constraint**  % This op lifts a constraint on neighboring reservations to a schedule constraint **op consecutive-constraint: (Reservation, Reservation** → **Boolean)**  → **Hard-Constraint** 

**op observes?: Hard-Constraint, Schedule, set(Resource), set(Task)** → **Boolean** 

def observes?(global-constraint(f),s,R,T) =  $f(s, R, T)$ 

def observes?(pointwise-constraint(f),s,R,T) = reduce(all-reservations(s),  $\wedge$ ,  $\lambda$  r $\rightarrow$ f(r)) def observes?(consecutive-constraint(f),s, $R, T$ ) =

 $\forall$ (r  $\in$  resources(s); p,q  $\in$  reservations(s,r)) consecutive?(s,p,q)  $\Rightarrow$  f(p,q)

2.1.8 SORT PENALTY = REAL

```
2.1.9 SORT SOFT-CONSTRAINT
```
% An arbitrary function

**op global-constraint: (Schedule** → **Penalty)** → **Soft-Constraint** 

% Apply a penalty pointwise to each reservation that violates a constraint, and sum **op pointwise-constraint:** 

**(Reservation** → **Boolean), (Reservation** → **Penalty)** → **Soft-Constraint**  % Apply a penalty pointwise to each reservation that violates a constraint, % and take the maximum

**op max-constraint:** 

**(Reservation** → **Boolean), (Reservation** → **Penalty)** → **Soft-Constraint**  % Apply a pair-wise penalty to each pair of consecutive reservations that violates a % constraint, and sum

**op consecutive-constraint: (Reservation, Reservation** → **Boolean), (Reservation, Reservation** → **Penalty)** → **Soft-Constraint** 

```
op penalty: Soft-Constraint, set(Resource), set(Task), Schedule → Penalty 
def penalty(global-constraint(f),s,R,T)) = f(s,R,T)def penalty(pointwise-constraint(p,f),s,R,T) 
        = reduce(all-reservation(s), +, \lambda r\rightarrowif p(r) then 0.0 else f(r))
def penalty(max-constraint (p,f),s,R,T) 
        = reduce(all-reservation(s), max, \lambda r\rightarrowif p(r) then 0.0 else f(r))
```
def penalty(consecutive-constraint  $(p,f), s, R, T$ )

 $=$  reduce({(r,t) | r, t  $\in$  all-reservations(s)  $\land$  consecutive?(s,r,t)}, +,  $\lambda$  r,t  $\rightarrow$  if p(r,t) then 0.0 else f(r,t))

2.1.10 SORT PRECEDENCE-CONSTRAINT

#### **op relation: Precedence-Constraint** → **set((Task, Task))**

*axiom uniqueness* 

 ∀(c:Precedence-Constraint, d:Precedence-Constraint)  $c=d \Leftrightarrow$  relation(c)=relation(d)

% A precedence relation must be a strict partial order % (i.e., a partial order with anti-reflexivity instead of reflexivity) *axiom anti-reflexive* 

∀(c:Precedence-Constraint, x:Task)

 $\neg$  (x,x) $\in$  relation(c) *axiom transitive*  ∀(c: Precedence-Constraint, x:Task, y:Task, z:Task)  $(x,y) \in relation(c) \land (y,z) \in relation(c) \implies (x,z) \in relation(c)$ *axiom anti-symmetric*  ∀(c: Precedence-Constraint, x:Task, y:Task)  $(x,y) \in relation(c) \implies \neg (y,x) \in relation(c)$ 

#### **op observes?: Precedence-Constraint, Schedule** → **Boolean**

def observes?(c,s) =  $\forall$ (p:Reservation, q:Reservation ∈ reservations(s))  $relation(c)(p,q) \Rightarrow completion-time(p) < start-time(q)$ 

#### 2.1.11 SORT RESERVATION

**op task: Reservation** → **Task op resource: Reservation** → **Resource op start-time: Reservation** → **Time op completion-time: Reservation** → **Time** 

*axiom uniqueness* 

∀(p:Reservation, q:Reservation)

p=q ⇔ task(p)=task(q) ∧ resource(p)=resource(q) ∧ start-time(p)=start-time(q)  $\land$  completion-time(p)=completion-time(q)

#### **op duration: Reservation** → **Duration**

 $def duration(r) = completion-time(r) - start-time(r)$ 

**op precedes?: Reservation, Reservation** → **Boolean**  def precedes?(r,t) = completion-time(r) $\leq$ start-time(t)

**op lateness: Reservation** → **Duration**  def lateness $(r)$  = completion-time $(r)$  - due-date $(task(r))$ 

**op tardiness: Reservation** → **Duration**  def tardiness $(r) = max(0.0, lateness(r))$ 

**op release-date-observed?: Reservation** → **Boolean**  def release-date-observed?(r) = start-time(r) $\geq$ release-date(task(r))

**op due-date-observed?: Reservation** → **Boolean**  def due-date-observed?(r) = completion-time(r) $\leq$ due-date(task(r))

**op compatible-resource-and-task?: Reservation** → **Boolean**  def compatible-resource-and-task?( $r$ ) = compatible-task?( $r$ esource $(r)$ , task $(r)$ )

#### **op matching-processing-time?: Reservation** → **Boolean**

def matching-processing-time?(r) = duration(r)≥processing-time(resource(r), task(r))

#### **op same-resource?: Reservation, Reservation** → **Boolean**

def same-resource? $(r,t)$  = resource $(r)$ =resource $(t)$ 

**op sufficient-setup-time?: Reservation, Reservation|same-resource?** → **Boolean**  def sufficient-setup-time? $(r,t)$  = start-time(t) - completion-time(r)  $\geq$  setup-time(resource(r), task(r), task(t))

2.1.12 SORT SCHEDULE

#### **op all-reservations: Schedule** → **set(Reservation)**

```
axiom uniqueness 
  ∀(s:Schedule, t:Schedule) 
        s=t \Leftrightarrow all-reservations(s)=all-reservations(t)
```
#### **op reservations: Schedule, Resource** → **set(Reservation)**

def reservation(s,r) = {m | m  $\in$  all-reservations(s)  $\land$  resource(m)=r}

**op consecutive?: Schedule, Reservation, Reservation** → **Boolean**  def consecutive? $(s,p,q) =$ same-resource?(p,q)  $\land$ precedes?(p,q) ∧  $\neg \exists (r \in reservations(s, resource(p)) precedes?(p,r) \land precedes?(r,q)$ 

### **op closure-time: Schedule** → **Time**

def closure-time(s) = max{completion-time(r) |  $r \in all-reservations(s)$ }

**op makespan: Schedule** → **Time**   $def makespan(s) = closure-time(s)$ 

**op maximum-tardiness: Schedule** → **Time**  def maximum-tardiness(s) = max{tardiness(r) |  $r \in all-reservations(s)$ }

```
op total-weighted-tardiness: Schedule → Real 
def total-weighted-tardiness(s) 
        = reduce(all-reservations(s), +, \lambda r\rightarrow tardiness(r)*weight(task(r)))
```
**op all-tasks-scheduled?: Schedule, set(Task)** → **Boolean**  def all-tasks-scheduled?(s,T) =  $\forall$ (t  $\in$  T) size{r | r  $\in$  all-reservations(s)  $\land$  task(r)=t} = 1 % Function for checking hard and precedence constraints

% Run a schedule through a set of constraints to check if it observes each constraint.

# **op check-feasibity: Schedule, set(Resource), set(Task),**

## **set(Precedence-Constraint), set(Hard-Constraint)**  → **Boolean**

def check-feasibility(s,R,T,P,H) =  $\forall$ (p $\in$ P) observes?(p, s)  $\land$   $\forall$ (h $\in$ H) observes?(h,s,R,T) % Function for checking soft constraints

% Compute the total penalty on a schedule as the weighted sum of penalties arising % from soft constraints

**op total-penalty: Schedule, set(Resource), set(Task), set(Soft-Constraint)** → **Penalty**  def total-penalty(s, R, T, P) = reduce(P, +,  $\lambda$  p $\rightarrow$ penalty(p, s, R, T))

# 2.2 EXAMPLES

## 2.2.1 Typical Constraints

% ––––––––––––––––––––––––––––-

% Hard constraints

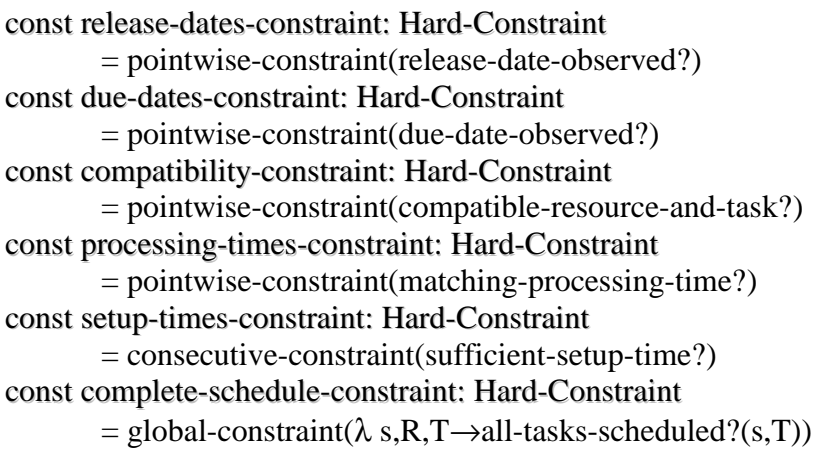

% ––––––––––––––––––––––––––––-

% Soft constraints

% Define a penalty factor that starts at 0 and increases to 1 with the lateness,

% relative to a scale defined by the expected processing time of the task.

## **op lateness-penalty-factor: Reservation** → **Real**

def lateness-penalty-factor(r) = 1-exp(-lateness(r)/processing-time(resource(r), task(r)))

% Constraint: completion times come before due dates

% Penalty for violation increases with lateness and is weighted by task priority

const weighted-tardiness-constraint: Soft-Constraint

= pointwise-constraint(

 $\lambda$  r→completion-time(r)≤due-date(task(r)),

 $\lambda$  r→lateness-penalty-factor(r)\*priority(task(r)))

# 2.2.2 *Find a Feasible Schedule*

% Collect the constraints that are to apply const Hard-Constraints: set(Hard-Constraint)

= { release-dates-constraint, due-dates-constraint, compatibility-constraint, processing-times-constraint, setup-times-constraint, complete-schedule-constraint}

const Precedence-Constraints: set(Precedence-Constraint) % not defined

% Define the function that finds a feasible schedule **op find-feasible-schedule: set(Resource), set(Task)** → **Schedule** 

#### *axiom feasible and complete*

 $\forall$ (R,T) check-feasibility(find-feasible-schedule(R,T), R, T, Precedence-Constraints, Hard-Constraints)

# 2.2.3 *find an Optimal Schedule*

% Collect the constraints that are to apply const Hard-Constraints: set(Hard-Constraint)

 $=$  { release-dates-constraint, compatibility-constraint, processing-times-constraint, setup-times-constraint, complete-schedule-constraint}

const Precedence-Constraints: set(Precedence-Constraint) % not defined

const Soft-Constraints: set(Soft-Constraint) = {weighted-tardiness-constraint}

% Define the function that finds an optimal schedule,

% i.e., one with a minimal penalty

## **op find-optimal-schedule: set(Resource), set(Task)** → **Schedule**

### *axiom feasible and complete*

 $\forall$ (R,T) check-feasibility(find-optimal-schedule(R,T), R, T, Precedence-Constraints, Hard-Constraints)

% No other feasible schedule has a lower penalty *axiom optimality* 

 $\forall$ (R,T)  $\forall$ (s':schedule)

s≠s' ∧ check-feasibility(s', R, T, Precedence-Constraints, Hard-Constraints)  $\Rightarrow$  total-penalty(s', R, T, Soft-Constraints)≥total-penalty(s, R, T, Soft-Constraints)